## **SCENARIUSZ**

**Opracował:** Stanisław Sikora

Zespół Szkół Mechanicznych w Nysie

#### **Temat:** Programowanie sterowników PLC

**Klasa:** technik mechatronik; kurs: Innowacyjna Szkoła Zawodowa

#### **Cele dydaktyczne i wychowawcze:**

- poznawcze: zapoznanie uczniów z budową, zasadą działania i zastosowania sterowników PLC
- emocjonalne motywacyjne: stymulowanie ciekawości poznawczej, wspieranie w procesie samowiedzy; kształtowanie umiejętności pracy w grupie
- działanie: uczenie techniki projektowania programów i programowania sterowników PLC

**Metoda kształcenia:** metoda mini-projektów

#### **Temat i główne pojęcia wykładu:**

- temat: wprowadzenie do tematów projektów
- czas: 2 godziny
- budowa i zasada działania sterowników PLC, zastosowania sterowników, podział sterowników, sposób korzystania z oprogramowania narzędziowego
- pomoce: prezentacja multimedialna, foliogramy

#### **Przebieg zajęć:**

- pokaz przez nauczyciela prezentacji multimedialnej oraz szczegółowe omówienie poszczególnych elementów sterownika za pomocą foliogramów (załącznik nr 1)
- uczniowie dobierają się w zespoły robocze (dwuosobowe)
- zespoły robocze przygotowują odpowiedzi na zadania sprawdzające wiadomości dotyczące schematów elektrycznych, układów sterowania i elementów algebry Boole`a (załącznik nr 2)
- uczniowie zostali zobowiązani do gromadzenia wyników swojej pracy (portfolio)
- przydzielenie tematów mini-projektów zespołom roboczym
- podpisanie kontraktu między nauczycielem a poszczególnymi członkami zespołów (załącznik nr 3)

### **Załącznik nr 1**

Prezentacja multimedialna – plik "Sterowniki PLC.pdf"

## **Załącznik nr 2**

Zadania dla grupy pierwszej:

• Przedstaw tabele prawdy dla 3 wejściowej bramki OR. Zadania dla grupy drugiej:

• Przedstaw tabele prawdy dla 3 wejściowej bramki NOR. Zadania dla grupy trzeciej:

• Przedstaw tabele prawdy dla 3 wejściowej bramki AND. Zadania dla grupy czwartej:

• Przedstaw tabele prawdy dla 3 wejściowej bramki NAND. Zadania dla grupy piątej:

• Przedstaw tabele prawdy dla bramek XOR i NOT.

# **Załącznik nr 3**

### **Kontrakt na wykonanie projektu**

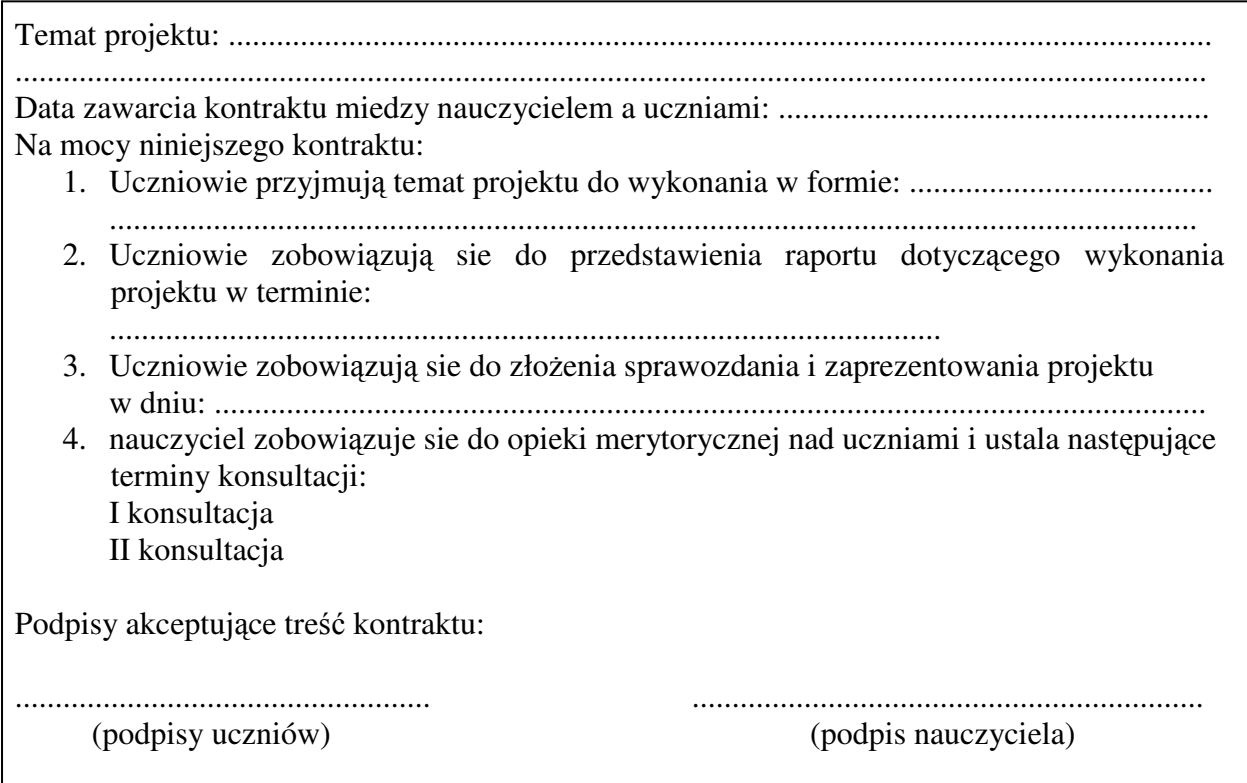